# **Let's plAIy! - Spielerisches Erkunden angewandter Informatik (AI)**

### **in verschiedenen Anwendungsfeldern**

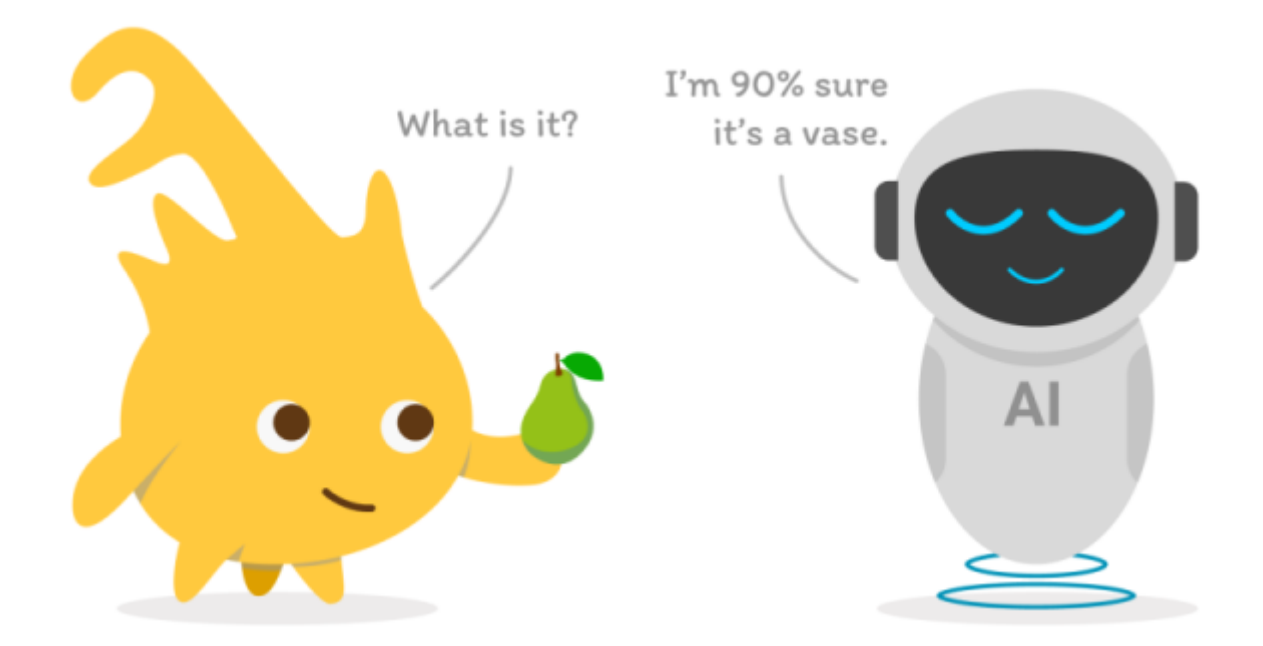

#### **Vorarbeiten**

Als Vorarbeiten wurden an der Hochschule Rhein-Waal bereits verschiedene **Workshop-Formate für Schulkinder** mit Studierenden der Hohschule Rhein-Waal unter dem Titel **Let's plAIy!** entwickelt, in denen es um die Konzeption und Erstellung von **Open Educational Resources (OER) zum Thema Artificial Intelligence (AI) in der Schule** ging. Im vorliegenden Projekt sollen diese erfolgreich erprobten und zukunftsweisenden Vorarbeiten als fruchtbare Grundlage dienen und auf weitere Felder der praxisbezogenen angewandten Informatik erweitert werden: Aus **AI** für **"Artificial Intelligenz"** wird jetzt **AI** für **"Angewandte Informatik"**.

#### **Eine Auswahl relevanter Vorarbeiten**

- Interdisziplinäres Studierendenprojekt (Wintersemester 2021/22) [Let's plAIy! AI @ Schools](https://wiki.eolab.de/doku.php?id=ip:ws2021:lets_plaiy:start)
- [IOT-Workshop mit Tasmota,](https://wiki.eolab.de/doku.php?id=user:jan001:intro_iot_tasmota_nig) Wahlpflichtkurs Naturwissenschaften, Georg-Forster-Gymnasium Kamp-Lintfort
- Vortrag auf der Snap!Con 2022: [Let's plAIy! AI in Snap! with NVIDIA Jetson for Schools](https://wiki.eolab.de/doku.php?id=snap:snapcon2022:start)
- Entwickung von OER-Materialien für Hochschulkurse im Rahmen des DAAD-Projekts [EduNet](https://wiki.eolab.de/doku.php?id=projects:edunet:hackathons:start)
- Workshop Tierische Hausbesetzer [Smarte Vogelnistkästen](https://wiki.eolab.de/doku.php?id=projects:wifi-cam:start) mit Computer Vision und KI für den **Naturschutz**
- Umweltmesstechnik mit LoRaWAN Entwicklung eigener [Grundwasserpegel für die LINEG](https://wiki.eolab.de/doku.php?id=eolab:lineg:groundwater:start)
- Einschlägige Vorlesungen als [OER](https://github.com/rolfbecker?tab=repositories) in den Bereichen Naturwissenschaften und Informatik

#### **Für Workshops nutzbare Infrastruktur an der HSRW**

- [IoT-Lab, Drone Lab, EOLab](https://www.hochschule-rhein-waal.de/en/faculties/communication-and-environment/laboratories/lab3)
- NVIDIA Jetson Computer für KI-basierte Computer Vision
- Compute Cluster mit eigener Container-Orchestrierung (Kubernetes)
- [Programmierbare Mini-Drohnen](https://wiki.eolab.de/doku.php?id=drones:mini_drones:start) mit [SNAP!](https://wiki.eolab.de/doku.php?id=drones:mini_drones:snap_tello) und [KI basierter Objekt-Erkennung](https://wiki.eolab.de/doku.php?id=drones:mini_drones:od_tello)
- Eigene [LoRaWAN-Gateways \(TTN\) auf dem Förderturm](https://wiki.eolab.de/doku.php?id=blog:lorawan_kamp-lintfort) der Zeche Friedrich-Heinrich
- [Green FabLab](https://fablab.green/) @ HSRW
- FabLab @ HSRW

#### **Netzwerk**

- [Stadt Moers](https://www.moers.de/rathaus-politik/fachbereiche-und-einrichtungen/stabsstelle-digitalisierung)
- [Jugend hackt Lab Moers](https://jugendhackt.org/lab/moers/)
- [Code For Niederrhein](https://www.codeforniederrhein.de/hackday-2023/)
- $\bullet$  LINEG
- lalasca
- RF Frontend
- AI.Land
- Georg-Forster-Gymnasium Kamp-Lintfort

#### **Inspirationen**

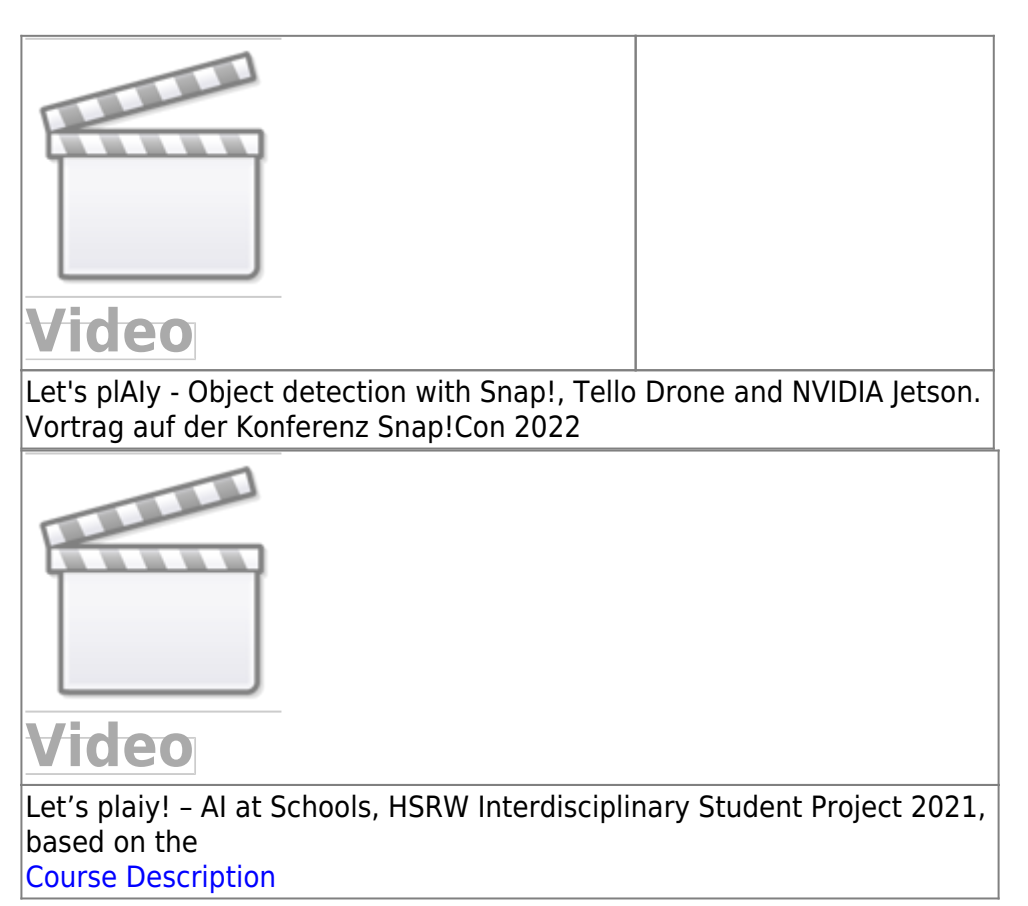

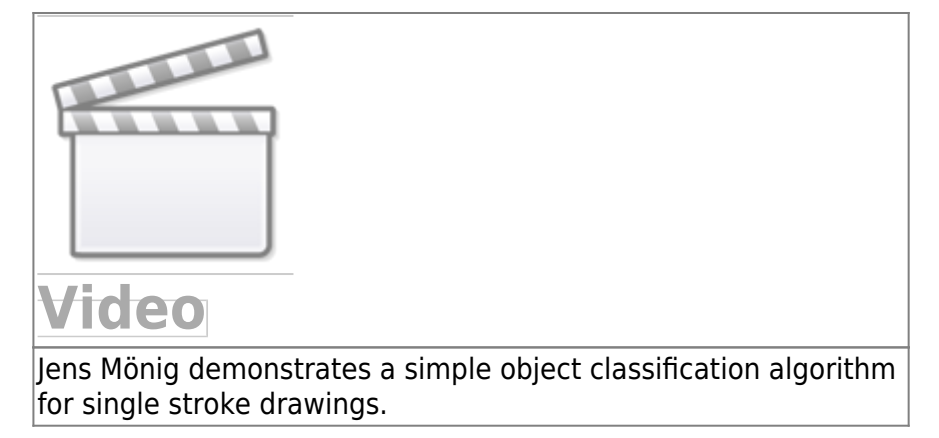

## **Auszüge aus dem Antrag**

#### **Kurzbeschreibung**

Unsere Kinder werden durch digitale Technologien geprägt, aber es fehlt ihnen oft die nötige Medienkompetenz, um zu gestalten und nicht ausgeliefert zu sein. Schulen stehen durch die rasante technische Entwicklung und aktuellen Personaldefizite unter Druck. Chancen fachübergreifender Lernformate, die auch mehr Mädchen für IKT begeistern können, werden wenig genutzt. Außerdem bilden viele Medienbildungs- und Informatik-Angebote das breite Spektrum realer IKT-Anwendungen in verschiedenen Branchen kaum ab. Deshalb wollen wir praxisnahe außerschulische Lernorte und Angebote schaffen, die (1) sowohl die Faszination als auch die nötigen Kompetenzen anhand realer IT-Anwendungsfelder unserer Netzwerkpartner vermitteln, die (2) das eigene Ausprobieren sowie Programmieren der IKT in diesen sinnstiftenden Kontexten ermöglichen, die (3) die fächerübergreifende Schulung weiterer Workshop-Trainer:innen ermöglichen, durch (4) die Einbindung regionaler dritter Orte wie Jugendzentren auch unterrepräsentierte Zielgruppen ansprechen, und (5) den Blick auf Unternehmerseite richten, um nachhaltige Kooperationen zur Fachkräftesicherung durch innovative Formate und Inhalte in der Nachwuchsförderung aufzubauen. Dabei erforschen die Schülerinnen und Schüler in außerschulischen Workshop-Reihen aktuelle Themen der Informatik in praxisrelevanten Anwendungsfeldern, gemeinsam mit den entsprechenden Expert:innen. Dies ist unser Konzept eines agilen, mobilen, verteilten und vernetzten Schülerlabors.

## **Witere Links**

- <https://www.milena.physik.rwth-aachen.de/wordpress/>
- [MINT-Lehrkräfte-Nachwuchsförderung](https://www.mint-ec.de/)

From: <https://wiki.eolab.de/> - **HSRW EOLab Wiki**

Permanent link: **[https://wiki.eolab.de/doku.php?id=lets\\_plaiy:start](https://wiki.eolab.de/doku.php?id=lets_plaiy:start)**

Last update: **2024/04/22 12:13**

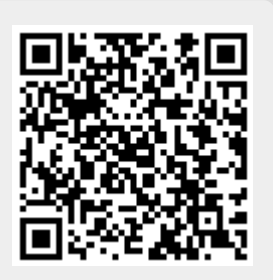